## PRAKTISCHE MATHEMATIK II FÜR TPH, (103.058)

Test 1 (Fr, 29.04.2022) (mit Lösung)

— Unterlagen: eigenes VO-Skriptum. Taschenrechner ist erlaubt. Arbeitszeit: 90 min. —

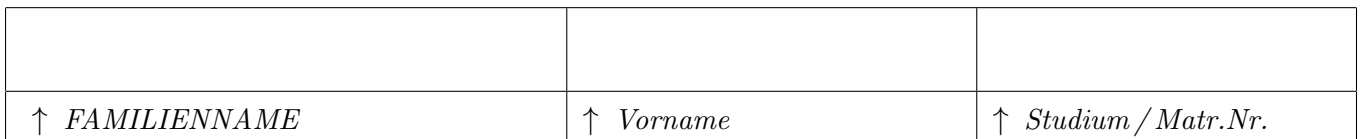

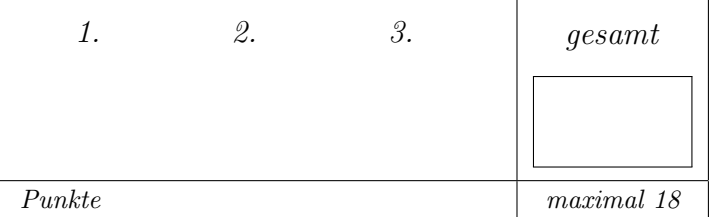

Tragen Sie bitte oben Ihre persönlichen Daten ein.

Als Grundlage für die Beurteilung dienen ausschließlich die in die entsprechenden | Kästchen eingetragenen Antworten.

Machen Sie sich zunächst Notizen,

und tragen Sie dann erst Ihre Lösung samt Zusammenfassung des Lösungweges ein!

Die Größe der Kästchen ist auf die jeweilige Aufgabe abgestimmt. ••••••••••••••••

## • Aufgabe 1.

Gegeben sei die Parameterdarstellung einer Fläche $F$ im  $\mathbb{R}^3$ 

$$
F = \left\{ \mathbf{f} \in \mathbb{R}^3 : \mathbf{f}(\varphi, z) = \begin{pmatrix} z \cos \varphi \\ z \sin \varphi \\ z \end{pmatrix}, \varphi \in [0, 2\pi), z \in [2, 4] \right\}.
$$

a) (1 Punkt) Finden Sie den Normalvektor  $\mathbf{n}(\varphi, z)$  auf die Fläche F.

$$
\mathbf{n} = \frac{\partial \mathbf{f}}{\partial \varphi} \times \frac{\partial \mathbf{f}}{\partial z} = \begin{pmatrix} -z \sin \varphi \\ z \cos \varphi \\ 0 \end{pmatrix} \times \begin{pmatrix} \cos \varphi \\ \sin \varphi \\ 1 \end{pmatrix} = \begin{pmatrix} z \cos \varphi \\ z \sin \varphi \\ -z \end{pmatrix}
$$

b) (2 Punkte) Berechnen Sie den Maßtensor  $M$  der gegebenen Fläche und verifizieren Sie die Identität  $\sqrt{\text{det}M} = ||\mathbf{n}||.$ 

$$
M = \begin{pmatrix} \frac{\partial f}{\partial \varphi} \frac{\partial f}{\partial \varphi} & \frac{\partial f}{\partial \varphi} \frac{\partial f}{\partial z} \\ \frac{\partial f}{\partial z} \frac{\partial f}{\partial \varphi} & \frac{\partial f}{\partial z} \frac{\partial f}{\partial z} \end{pmatrix}
$$

$$
\frac{\partial f}{\partial \varphi} = \begin{pmatrix} -z \sin \varphi \\ z \cos \varphi \\ 0 \end{pmatrix}, \frac{\partial f}{\partial z} = \begin{pmatrix} \cos \varphi \\ \sin \varphi \\ 1 \end{pmatrix}
$$

$$
\frac{\partial f}{\partial \varphi} \frac{\partial f}{\partial \varphi} = z^2 \sin^2 \varphi + z^2 \cos^2 \varphi = z^2
$$

$$
\frac{\partial f}{\partial z} \frac{\partial f}{\partial z} = \cos^2 \varphi + \sin^2 \varphi + 1 = 2
$$

$$
\frac{\partial f}{\partial \varphi} \frac{\partial f}{\partial z} = \frac{\partial f}{\partial z} \frac{\partial f}{\partial \varphi} = -z \cos \varphi \sin \varphi + z \sin \varphi \cos \varphi + 0 = 0
$$

$$
\implies M = \begin{pmatrix} z^2 & 0 \\ 0 & 2 \end{pmatrix}
$$

$$
||\mathbf{n}|| = \sqrt{2z^2} = \sqrt{2}z
$$

$$
\sqrt{\det M} = \sqrt{2z^2} = \sqrt{2}z
$$

$$
\implies ||\mathbf{n}|| = \sqrt{\det M}
$$

c) (3 Punkte) Berechnen Sie das Flußintegral des Vektorfeldes

$$
\mathbf{A}(\mathbf{r}) = \begin{pmatrix} x^{-1} \\ y^{-1} \\ x^2 \end{pmatrix}
$$

durch die Fläche F. Hinweis:  $\int_0^{2\pi} \cos^2 x dx = \pi$ 

$$
I = \int_{F} \mathbf{A}d\mathbf{S} = \int_{h_0}^{h_1} \int_0^{2\pi} \mathbf{A}(\mathbf{f}(\varphi, z)) \cdot \mathbf{n}(\varphi, z) d\varphi dz
$$

$$
\mathbf{A}(\mathbf{f}(\varphi, z)) = \begin{pmatrix} \frac{1}{z \cos \varphi} \\ \frac{1}{z \sin \varphi} \\ z^2 \cos^2 \varphi \end{pmatrix}
$$

$$
\mathbf{A}(\mathbf{f}(\varphi, z)) \cdot \mathbf{n}(\varphi, z) = \begin{pmatrix} \frac{1}{z \cos \varphi} \\ \frac{1}{z \sin \varphi} \\ z^2 \cos^2 \varphi \end{pmatrix} \begin{pmatrix} z \cos \varphi \\ z \sin \varphi \\ -z \end{pmatrix} = 2 - z^3 \cos^2 \varphi
$$

$$
I = \int_{h_0}^{h_1} \int_0^{2\pi} 2 - z^3 \cos^2 \varphi d\varphi dz = 4\pi (h_1 - h_0) - \frac{1}{4} (h_1^4 - h_0^4) \int_0^{2\pi} \cos^2 \varphi d\varphi
$$

$$
= 4\pi (h_1 - h_0) - \frac{\pi}{4} (h_1^4 - h_0^4) = |h_0 = 2, h_1 = 4| = -52\pi
$$

## • Aufgabe 2.

Gegeben sei das Vektorfeld

$$
\mathbf{a}(x, y, z) = \begin{pmatrix} -xz \\ yz \\ 3z \end{pmatrix}
$$

und das Volumen

$$
V := \{ (x, y, z) \in \mathbb{R}^3 : x^2 + y^2 \le 4, \quad -4 \le z \le 4, \quad 0 \le x \}.
$$

a ) (1 Punkt) Skizzieren Sie das Volumen V.

Bei dem Volumen handelt es sich um einen halben stehenden Zylinder mit Radius  $R = 2$  und Länge  $2L = 8$ .

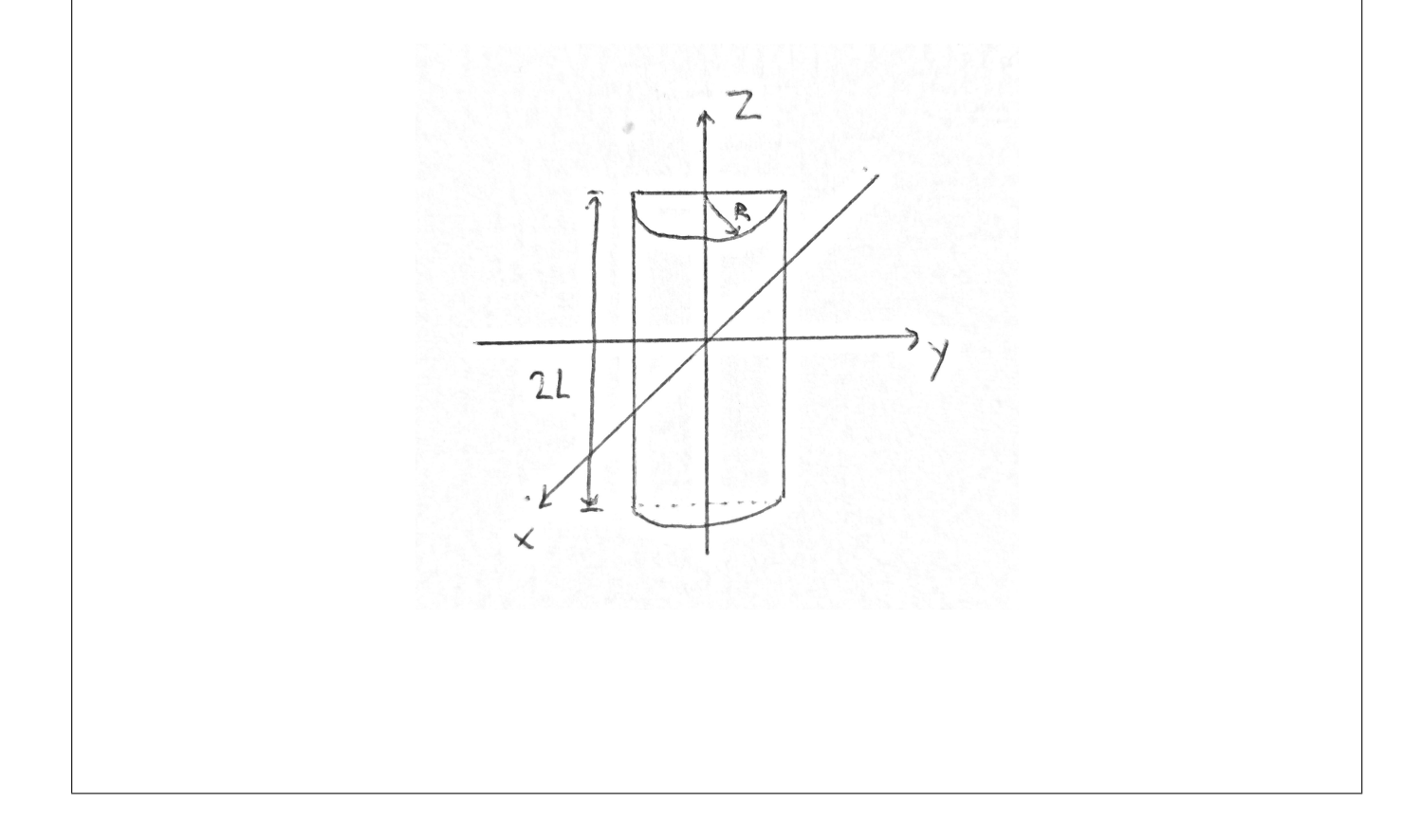

b ) (4 Punkte) Berechnen Sie durch explizite Integration den Fluss des Vektorfeldes a durch die beiden Enden des Zylinders. Für den Mantel und den Boden ergeben sich die jeweiligen Integrale zu 0 und müssen daher nicht berechnet werden.

Der Rand des Volumens besteht aus vier Flächen. Deshalb kann das Flächenintegral in vier einzelne Integrale geteilt werden.

$$
\int_{\partial V} \mathbf{a} \, d\mathbf{S} = \int_{Mantel} \mathbf{a} \, d\mathbf{S}_{Mantel} + \int_{Ober} \mathbf{a} \, d\mathbf{S}_{Ober} + \int_{Unter} \mathbf{a} \, d\mathbf{S}_{Unter} + \int_{Boden} \mathbf{a} \, d\mathbf{S}_{Boden}
$$

Laut Angabe sind die Integrale der Mantel- und Bodenfläche 0 und müssen nicht berechnet werden. Der Vollständigkeit halber wird es hier trotzdem ausgeführt. Zuerst müssen die Flächenelemente berechnet werden, dazu wählen wir für das jeweilige Element die richtige Parametrisierung und berechnen den Normalvektor auf die Fläche. Für den Mantel  $S_1$ verwenden wir Zylinderkoordianten, für den oberen Deckel  $S_2$  und den unteren Deckel  $S_3$ Polarkoordinaten und für den Boden  $S_4$  kartesische Koordianten.

$$
d\mathbf{S}_1 = \mathbf{n}_1 \cdot d(z, \phi), \qquad d\mathbf{S}_2 = \mathbf{n}_2 \cdot d(r, \phi), \qquad d\mathbf{S}_3 = \mathbf{n}_3 \cdot d(r, \phi), \qquad d\mathbf{S}_4 = \mathbf{n}_4 \cdot d(y, z)
$$

Damit wir die Normalvektoren auf das jeweilige Flächenelement berechnen können schreiben wir unsere gewählte Parametrisierung explizit an.

$$
\mathbf{r}_{1} = \begin{pmatrix} 2\sin(\phi) \\ 2\cos(\phi) \\ z \end{pmatrix}, \quad \mathbf{r}_{2} = \begin{pmatrix} r\sin(\phi) \\ r\cos(\phi) \\ 4 \end{pmatrix}, \quad \mathbf{r}_{3} = \begin{pmatrix} r\sin(\phi) \\ r\cos(\phi) \\ -4 \end{pmatrix}, \quad \mathbf{r}_{4} = \begin{pmatrix} 0 \\ y \\ z \end{pmatrix}
$$

$$
\mathbf{n}_{1} = \frac{\partial \mathbf{r}_{1}}{\partial \phi} \times \frac{\partial \mathbf{r}_{1}}{\partial z} = \begin{pmatrix} 2\cos(\phi) \\ -2\sin(\phi) \\ 0 \end{pmatrix} \times \begin{pmatrix} 0 \\ 0 \\ 1 \end{pmatrix} = \begin{pmatrix} 2\sin(\phi) \\ 2\cos(\phi) \\ 0 \end{pmatrix}
$$

$$
\mathbf{n}_{2} = \frac{\partial \mathbf{r}_{2}}{\partial \phi} \times \frac{\partial \mathbf{r}_{2}}{\partial r} = \begin{pmatrix} r\cos(\phi) \\ -r\sin(\phi) \\ 0 \end{pmatrix} \times \begin{pmatrix} \sin(\phi) \\ \cos(\phi) \\ 0 \end{pmatrix} = \begin{pmatrix} r(\sin^{2}(\phi) + \cos^{2}(\phi)) \\ 0 \\ 0 \end{pmatrix} = \begin{pmatrix} r \\ 0 \\ 0 \\ 0 \end{pmatrix}
$$

$$
\mathbf{n}_{3} = -\mathbf{n}_{2}
$$

$$
\mathbf{n}_{4} = \frac{\partial \mathbf{r}_{4}}{\partial z} \times \frac{\partial \mathbf{r}_{4}}{\partial y} = \begin{pmatrix} 0 \\ 0 \\ 1 \end{pmatrix} \times \begin{pmatrix} 0 \\ 1 \\ 0 \end{pmatrix} = \begin{pmatrix} -1 \\ 0 \\ 0 \end{pmatrix}
$$

An dieser Stelle empfiehlt es sich zu überprüfen, ob die Orientierung der Normalvektoren korrekt ist. Im nächsten Schritt können mithilfe der Flächenelemente die Integrale berechnet werden.

$$
\int_{S_1} \mathbf{a} \, d\mathbf{S}_1 = \int_{-4}^{4} \int_{0}^{\pi} \begin{pmatrix} -2z \sin(\phi) \\ 2z \cos(\phi) \\ 3z \end{pmatrix} \begin{pmatrix} 2\sin(\phi) \\ 2\cos(\phi) \\ 0 \end{pmatrix} d\phi dz =
$$
\n
$$
= \int_{-4}^{4} \int_{0}^{\pi} 4z^2 (\cos^2(\phi) - \sin^2(\phi)) d\phi dz = 0
$$
\n
$$
\int_{S_2} \mathbf{a} \, d\mathbf{S}_2 = \int_{0}^{\pi} \int_{0}^{2} \begin{pmatrix} 4r \sin(\phi) \\ -4r \cos(\phi) \\ 12 \end{pmatrix} \begin{pmatrix} 0 \\ 0 \\ r \end{pmatrix} dr d\phi = \int_{0}^{\pi} \int_{0}^{2} 12r dr d\phi = 24\pi
$$
\n
$$
\int_{S_3} \mathbf{a} \, d\mathbf{S}_3 = \int_{0}^{\pi} \int_{0}^{2} \begin{pmatrix} -4r \sin(\phi) \\ 4r \cos(\phi) \\ -12 \end{pmatrix} \begin{pmatrix} 0 \\ 0 \\ r \end{pmatrix} dr d\phi = \int_{0}^{\pi} \int_{0}^{2} 12r dr d\phi = 24\pi
$$
\n
$$
\int_{S_4} \mathbf{a} \, d\mathbf{S}_4 = \int_{S_4} \begin{pmatrix} 0 \\ yz \\ 3z \end{pmatrix} \begin{pmatrix} -1 \\ 0 \\ 0 \end{pmatrix} dy dz = 0
$$

Damit folgt als Endresultat:

$$
\int_{\partial V} \mathbf{a} \, d\mathbf{S} = 48\pi
$$

c ) (1 Punkt) Verifizieren Sie Ihr Ergebnis mithilfe des Satzes von Gauß.

$$
\int_{\partial V} \mathbf{a} \, d\mathbf{S} = \int_{V} \nabla \cdot \mathbf{a} \, dV
$$

Zuerst berechnen wir die Divergenz des Vektorfeldes.

$$
\nabla \cdot \mathbf{a} = -z + z + 3 = 3
$$

Nun kann das Integral direkt ausgerechnet werden.

$$
\int_{V} 3 \, dV = 3 \int_{-4}^{4} \int_{0}^{2} \int_{0}^{\pi} r \, d\phi dr dz = 3\pi \cdot \frac{4}{2} \cdot 8 = 48\pi
$$

## • Aufgabe 3.

a) (6 Punkte) Berechnen Sie für das Vektorfeld

$$
\mathbf{a}(x, y, z) = \begin{pmatrix} 3e^{y^2} \cdot x \cdot \cos(\frac{z^2 + x^2}{2}) \\ 3e^{y^2} \cdot y \cdot \left[2 \cdot \sin(\frac{z^2 + x^2}{2}) + \frac{2}{3} \cdot \ln(z^2 + y^2) + \frac{2}{3(z^2 + y^2)}\right] \\ 3e^{y^2} \cdot z \cdot \left[\frac{2}{3(z^2 + y^2)} + \cos(\frac{z^2 + x^2}{2})\right] \end{pmatrix}
$$

das Potential  $\phi$ , für das  $\mathbf{a} = \nabla \phi$  gilt. Wirbelfreiheit von a kann angenommen werden.

**Hinweis:** Bei Integralen, die eine pythagoräische Summe zweier Variabeln  $(\xi_1)^2 + (\xi_2)^2$  enthalten, hilft die Substitution  $u = (\xi_1)^2 + (\xi_2)^2$ .

Die Integrale  $\int \frac{e^x}{x}$  $\int e^x \cdot \ln(x) dx$  sind nur mit einer speziellen Funktion lösbar und sollen hier nicht berechnet werden. Wenden Sie vielmehr partielle Integration auf das erste Integral,  $\int \frac{e^x}{x}$  $\frac{e^x}{x}dx$ , an, und rechnen Sie mit dem Ergebnis  $\int \frac{e^x}{x}$  $\int_{x}^{\frac{e^x}{x}} dx = e^x \cdot \ln(x) - \int e^x \cdot \ln(x) dx$  weiter.

$$
\frac{\partial \phi}{\partial x} \stackrel{!}{=} 3e^{y^2}x \cdot \cos\left(\frac{z^2 + x^2}{2}\right)
$$
\n
$$
\Rightarrow \phi = \int 3e^{y^2}x \cdot \cos\left(\frac{z^2 + x^2}{2}\right) dx = \left| \frac{u - z^2 + x^2}{dx - \frac{du}{2x}} \right| = \int 3e^{y^2} \frac{x}{2x} \cdot \cos\left(\frac{u}{2}\right) du
$$
\n
$$
= 3e^{y^2} \cdot \sin\left(\frac{z^2 + x^2}{2}\right) + b(y, z)
$$
\n
$$
\frac{\partial \phi}{\partial y} = 3 \cdot 2ye^{y^2} \cdot \sin\left(\frac{z^2 + x^2}{2}\right) + \frac{\partial b}{\partial y} \stackrel{!}{=} ye^{y^2} \left[2 \cdot \ln\left(z^2 + y^2\right) + \frac{2}{z^2 + y^2} + 6 \cdot \sin\left(\frac{z^2 + x^2}{2}\right)\right]
$$
\n
$$
\Rightarrow \frac{\partial b}{\partial y} = 2ye^{y^2} \cdot \left(\ln\left(z^2 + y^2\right) + \frac{1}{z^2 + y^2}\right)
$$
\n
$$
\Rightarrow b = \int \frac{\partial b}{\partial y} dy = \left| \frac{w - z^2}{dy} \right| = \frac{2}{2e^{z^2}} \cdot \left(\int e^w \cdot \ln(w) dw + \int \frac{e^w}{w} dw\right)
$$

Hier verwenden wir den Hinweis:

$$
\int \frac{e^w}{w} dw = e^w \cdot \ln(w) - \int e^w \cdot \ln(w) dw
$$

$$
\Rightarrow b = e^{-z^2} \cdot \left( \int e^w \cdot \ln(w) dw + e^w \cdot \ln(w) - \int e^w \cdot \ln(w) dw \right)
$$
  
=  $e^{w-z^2} \cdot \ln(w) + c(z)$   
=  $e^{y^2} \cdot \ln(z^2 + y^2) + c(z)$ 

$$
\Rightarrow \phi = e^{y^2} \cdot \left[ 3 \cdot \sin \left( \frac{z^2 + x^2}{2} \right) + \ln \left( z^2 + y^2 \right) \right] + c(z)
$$

Wir brauchen nur mehr  $c(z)$ 

$$
\frac{\partial \phi}{\partial z} = \frac{2}{2} e^{y^2} z \cdot 3 \cdot \cos\left(\frac{z^2 + x^2}{2}\right) + 2ze^{y^2} \cdot \frac{1}{z^2 + y^2} + \frac{\partial c(z)}{\partial z}
$$

$$
\stackrel{!}{=} e^{y^2} z \cdot \left[3 \cdot \cos\left(\frac{z^2 + x^2}{2}\right) + \frac{2}{z^2 + y^2}\right]
$$

$$
\Rightarrow \frac{\partial c(z)}{\partial z} = 0 \Rightarrow c(z) = const. = C
$$

Wir können nun  $\phi$  angeben:

$$
\phi(x, y, z) = e^{y^2} \cdot \left[ 3 \cdot \sin\left(\frac{z^2 + x^2}{2}\right) + \cdot \ln\left(z^2 + y^2\right) \right] + C
$$

b) Bonusfrage (1 Punkt): In welchem Bereich ist das Vektorfeld a nicht definert? Begründe, ob und in welchem Bereich es folglich ein Gradientenfeld ist, d.h. das Potential  $\phi(x, y, z)$  existiert.

Ein Potential existiert für einfach zusammenhängende Teilgebiete im  $\mathbb{R}^3$  für die  $z^2 + y^2 \neq 0$ gilt, d.h. Gebiete im R 3 , die die x-Achse nicht enthalten.